# **Goroutines demystified.**

Mathieu Nativel

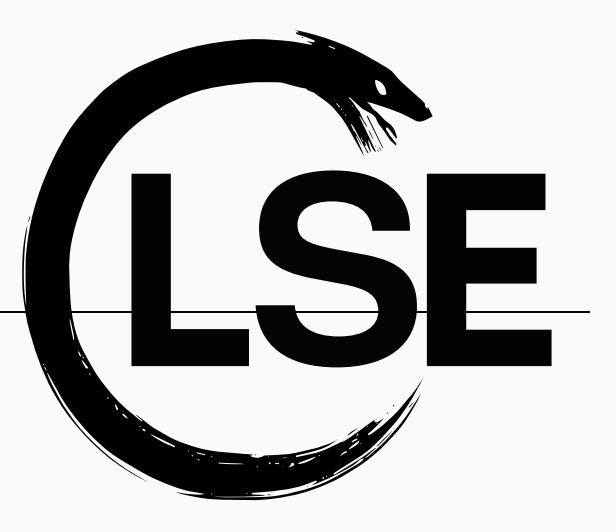

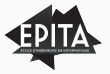

*A goroutine is a lightweight thread managed by the Go runtime.*

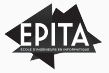

*A goroutine is a lightweight thread managed by the Go runtime.*

They are called lightweight threads because they require less processing time :

- Smaller default stack size
- Lighter context switching : setup and teardown don't require call to the kernel.

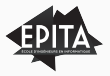

Ok so basically they are just user threads : an implementation of threads and scheduling running on top of the OS.

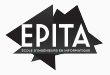

Ok so basically they are just user threads : an implementation of threads and scheduling running on top of the OS.

But wait how is this a good idea ? Why is it cool to reimplement something already provided by your kernel ?

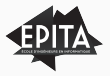

Some nice ideas to make profit of user threads :

- Allocate kernel threads when creating the first user threads.
- Park for reuse the kernel threads after the user thread ends.
- Schedule user threads to run on respecting kernel threads.

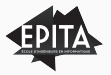

### **User-threads implementation**

Multiplexing *low-cost* user-threads on *high-cost* kernel threads :

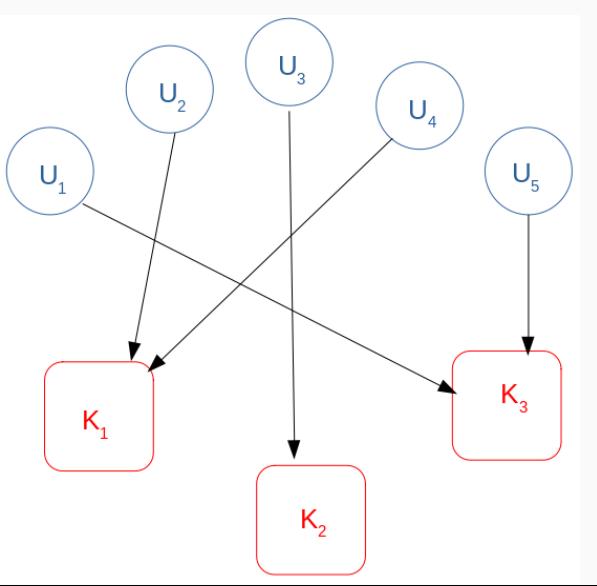

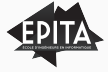

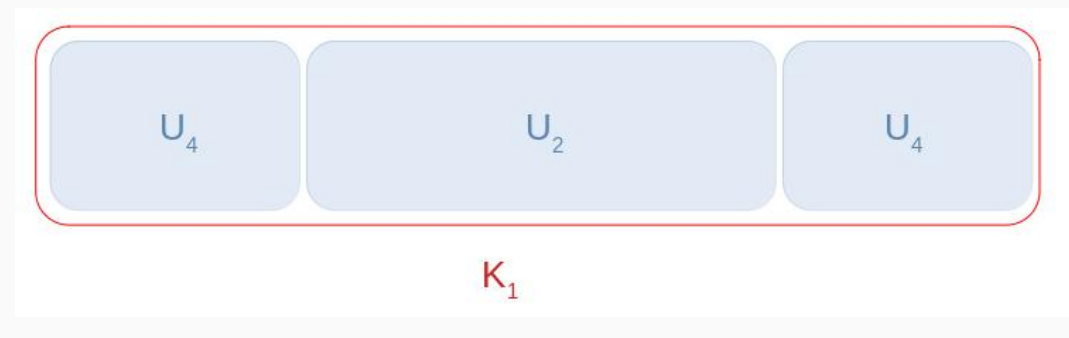

**Figure 2:** Multiple user thread can run on the same associated kernel thread.

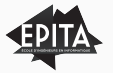

The scheduler manages a runqueue of runnable goroutines.

When it wants to schedule a goroutine it pops it out of the runqueue and schedules it on a available kernel thread (instantiating one if needed and possible).

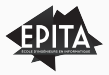

The scheduler manages a runqueue of runnable goroutines **and** per-core runqueues of runnable goroutines.

**Work-stealing scheduling:** When it wants to schedule a goroutine on a kernel thread **it first try to pop it from the local runqueue**, if failed **it tries to steal it** from other local runqueues and finally it tries the global runqueue.

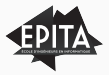

Go implements theses concepts through 3 important structures in the runtime code :

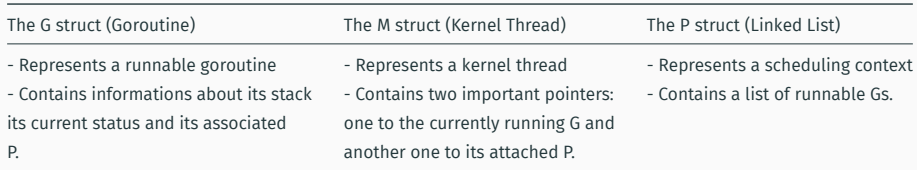

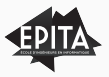

## **The G struct**

From the go runtime source code : https://golang.org/src/runtime/runtime2.go

```
type g struct {
stack stack // offset known to runtime/cgo
   ...
param unsafe.Pointer // passed parameter on wakeup
atomicstatus uint32
goid int64
schedlink guintptr<br>waitsince int64
                       \frac{1}{4} approx time when the g become blocked
waitreason waitReason // if status==Gwaiting
   ...
tracelastp puintptr // last P emitted an event for this goroutine
   };
```
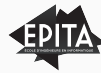

#### type m struct {

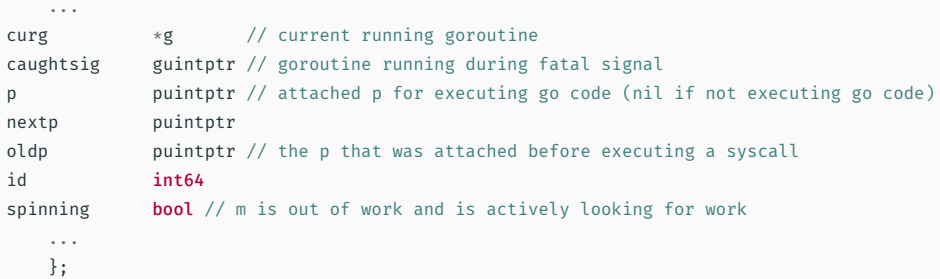

go

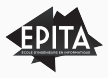

```
type p struct {
    id int32
status uint32 // one of pidle/prunning/...
m muintptr // back-link to associated m (nil if idle)
runqhead uint32
runqtail uint32
runq [256]guintptr
// runnext, if non-nil, is a runnable G that was ready'd by
// the current G and should be run next instead of what's in
// runq if there's time remaining in the running G's time
// slice. It will inherit the time left in the current time
// slice ...
runnext guintptr
    ...
```
};

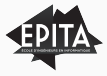

## **Maybe with a drawing ?**

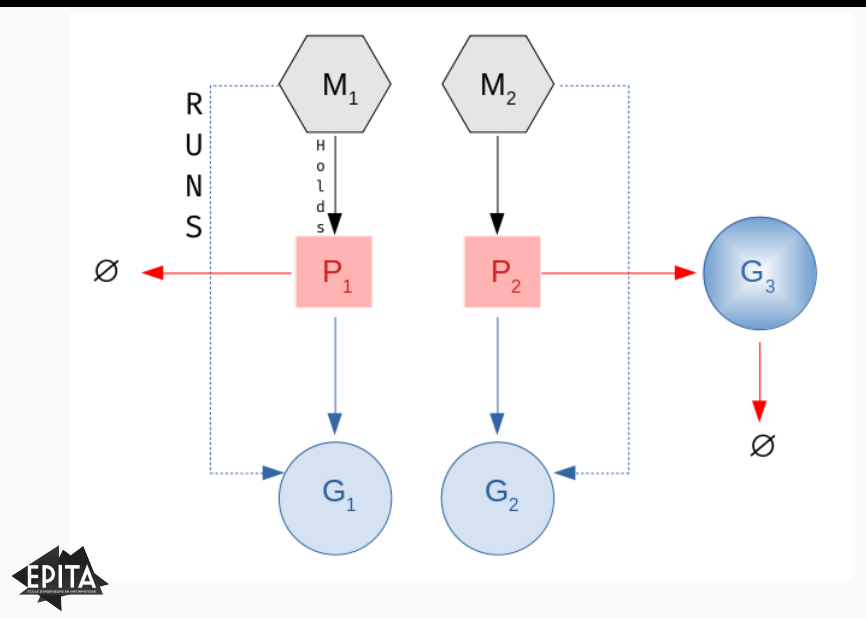

The idea is that when a M (a kernel thread) is blocked (on a syscall for exemple), the go scheduler can take its runqueue *(its P)* and give it to an other M.

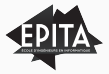

## **What happens when blocking**

Blocked on syscall

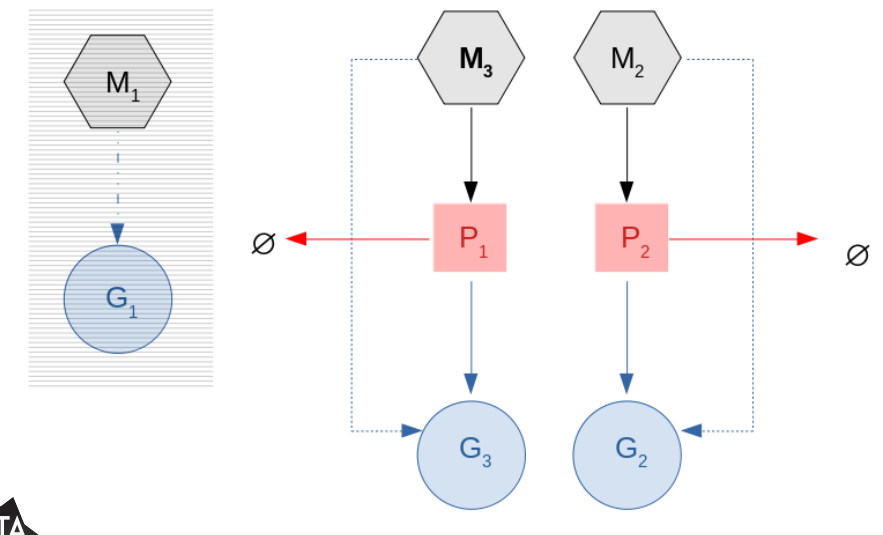

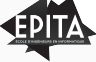

**Questions ?**

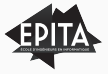

— author: LSE title: Presentation …

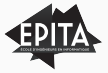